## **HOTSPLOTS**

## **Willkommen!**

Jetzt in nur drei einfachen Schritten online gehen – mit HOTSPLOTS. Diese Anleitung erklärt Ihnen, wie Sie mit Ihrem Smartphone oder Tablet einfach, schnell und sicher online gehen können.

Viel Spaß mit drahtlosem Internet von HOTSLOTS

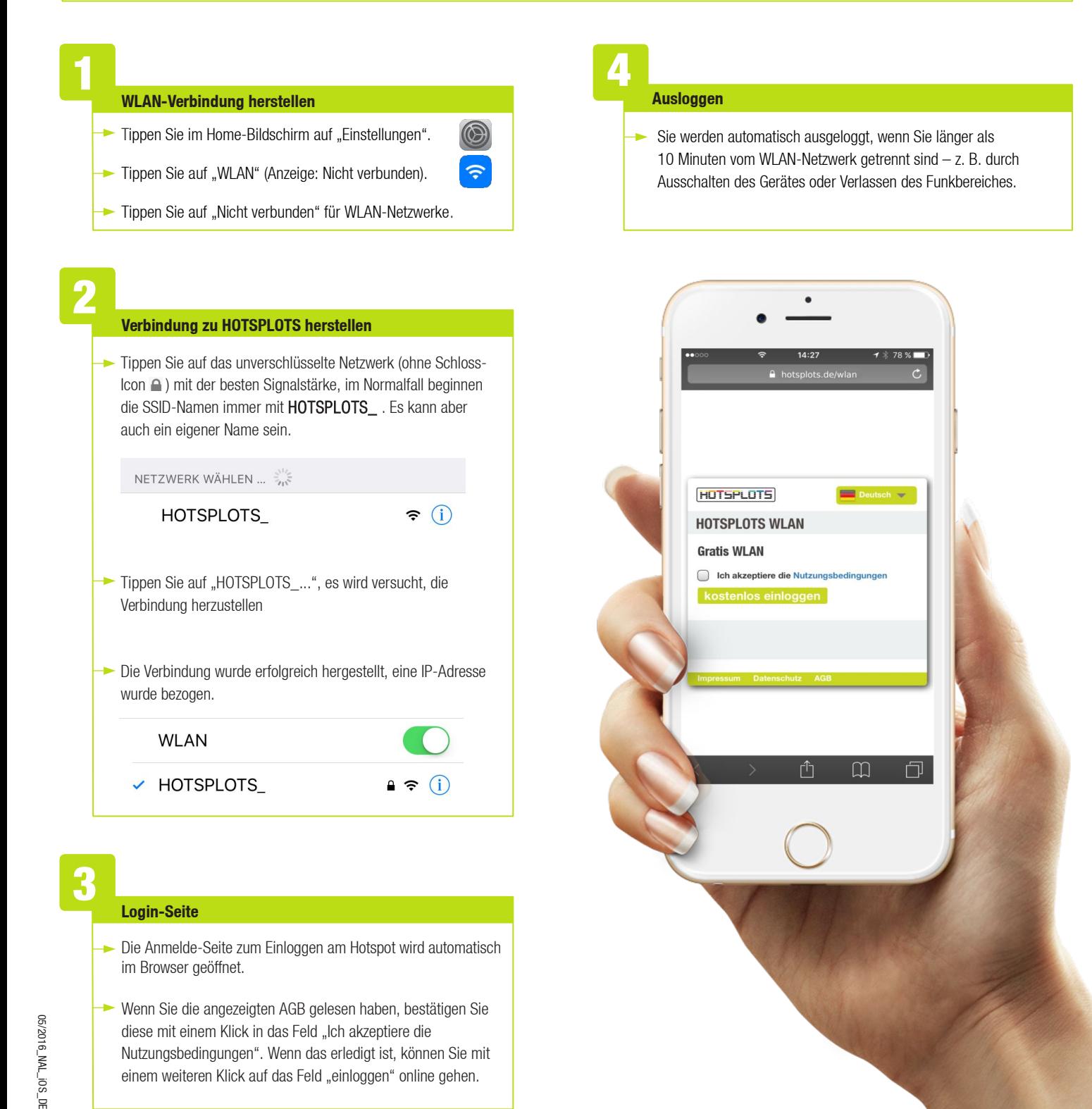

**HOTSPLOTS** 

hotsplots GmbH Rotherstraße 22 10245 Berlin Germany www.hotsplots.de

## Sie haben Fragen?

Dann wenden Sie sich doch an unsere Support-Hotline unter der Telefonnummer: +49 (0)30 29 77 348-0